# **Music Blocks 4 Project Builder Integration**

# **Basic Details**

**Name:** Husain Shahid Rao **Email:** husainshahidrao@gmail.com **Github:** https://github.com/husain3012 **Language:** English, Hindi **Location:** India, (IST, GMT+5:30) <https://www.husainshahidrao.com/>

#### **Open Source Contributions**

- Sugarlab MusicBlocks
	- o <https://github.com/sugarlabs/musicblocks/pull/3203>
	- <https://github.com/sugarlabs/musicblocks-v4-builder-framework/pull/5>
- Other Contributions and work:
	- o <https://github.com/husain3012/automatasim>
	- o <https://github.com/Greenstand/treetracker-admin-client/pull/246>

# **Project Details**

## **Music Blocks 4 Project Builder Integration**

Building project builder as a wrapper component from the prototype, and adding functionality to access musicblocks-v4-lib APIs.

It would provide sugar labs with an all-new musisblock-v4, which will be much smoother and more robust than its predecessor.

#### **General Objectives:**

- Refactor the prototype code
- $\bullet$  Integrate it in  $musicblocks-v4$
- Create a wrapper component *Project Builder* (builder) in **musicblocks-v4**
- Add utilities to the wrapper component so that the *Project Builder* component can [communicate with the](https://github.com/sugarlabs/musicblocks-v4-lib) *Specification* and *Syntax Tree* APIs of the **Programming Framework**
- Create a *Palette* (*palette*) component

## **Proposed Solution**

#### **Refactoring the prototype**

• Improving design of blocks, take inspiration from [MIT's Scratch](http://scratch.mit.edu/)

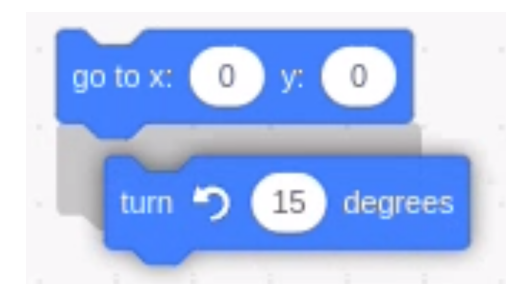

- Material design and colors for various blocks
- Highlighting drop-zones
- Canvas with scrollable view and zoom in/out controls, etc.
- Making project suitable for to be used as a sub-module

Remove boilerplate code for the standalone project builder application, and add necessary exports. These exports will include the wrapper component for the builder and other functions to tap into the state management of the builder.

• Proposed directory structure:

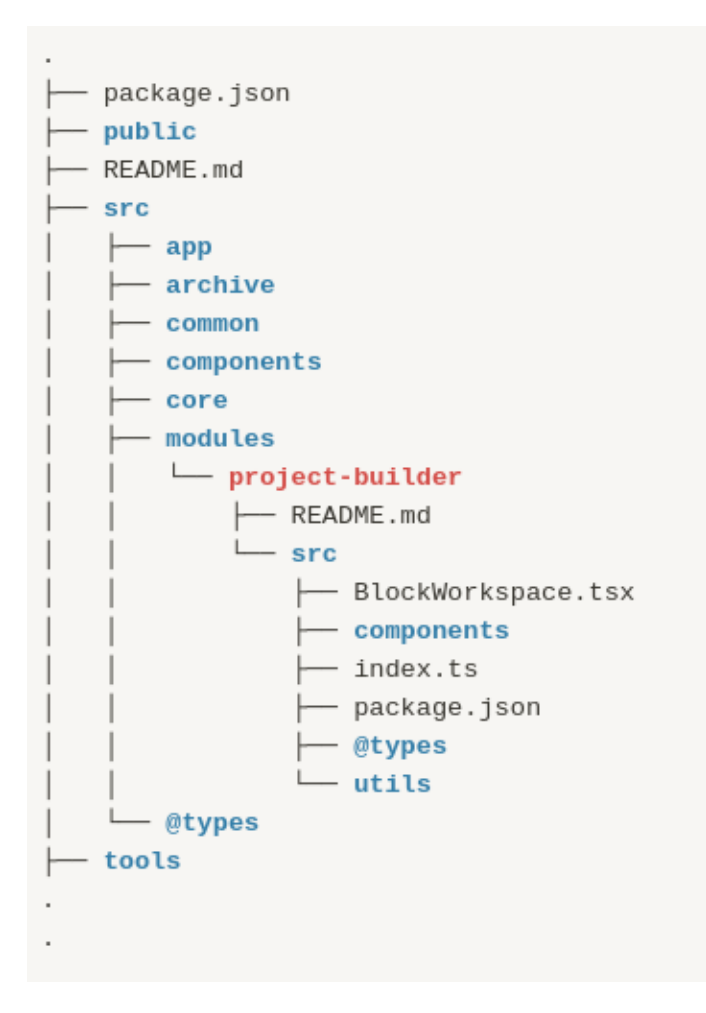

#### **Creating a wrapper component**

- Handling app (project-builder) state via **redux** or **context api**:
	- o Currently blocks are being stored in a redux store in a simple object workspace of the type  $\{$  [id: string]: Block  $\}$ .

#### **Two approaches:**

- Use **context-api** instead
	- We can remove redux from the builder completely and can use react context api instead with the help of useContext hook.
- This will prevent any kind of conflicts with any future use of redux in the main musicblocks4 app.
- Use **redux**
	- We can go with the current implementation of redux.
	- This will require us to configure a redux store in the main musicblocks app, and will result in tight coupling of the project-builder with the main app.
- We can export the  $BIOCKWORSpace}$  as a wrapper component, and along with it, functions to get the current workspace state will also be exported.
- So the imports will look something like:

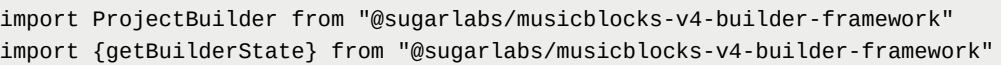

**•** getBuilderState will return the current blocks on the canvas.

## **Integration of Project builder with Programming Framework Brick Tree to Syntax Tree:**

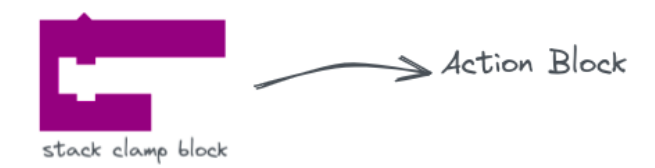

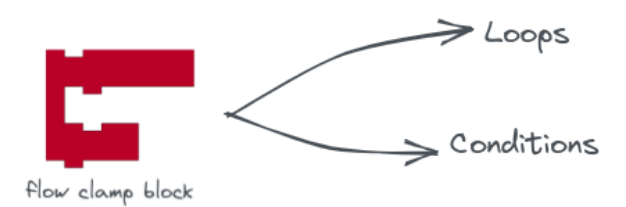

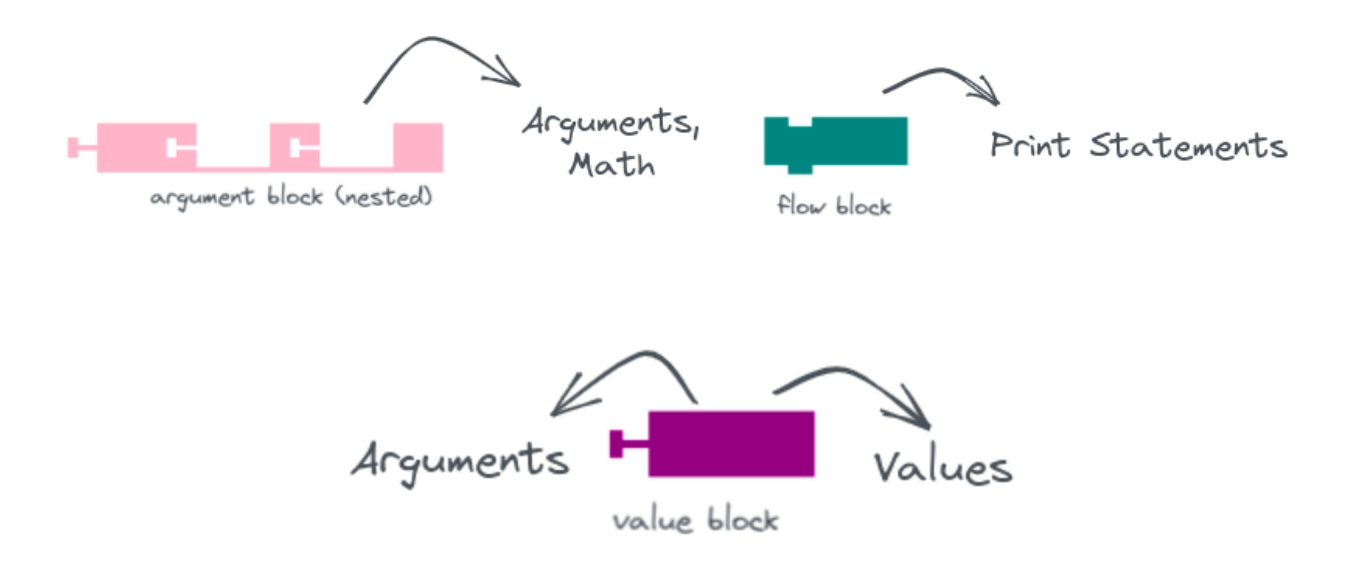

- For each type of **core element** in programming framework, we need a almost oneto-one mapping to the block elements on the canvas.
- Currently, in **musicblocksv4** YAML code is given in editor, which is fed into the buildProgram() function, where, it is converted into JSON and programming-framework APIs are used to build the programming.
- On creating mapping between blocks we can get the list of current instructions directly by tapping into the project-builder state.

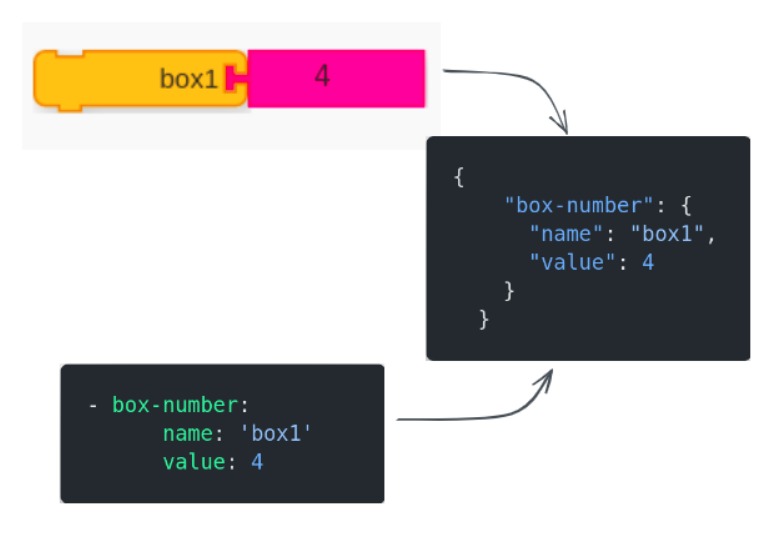

**Examples:**

"box" block has info in JSON about it's name and value

- value can be further nested into mathematical operations.
	- "value" block can directly return values
	- For nested operations, args can be **resolved recursively** to finally form a nested JSON

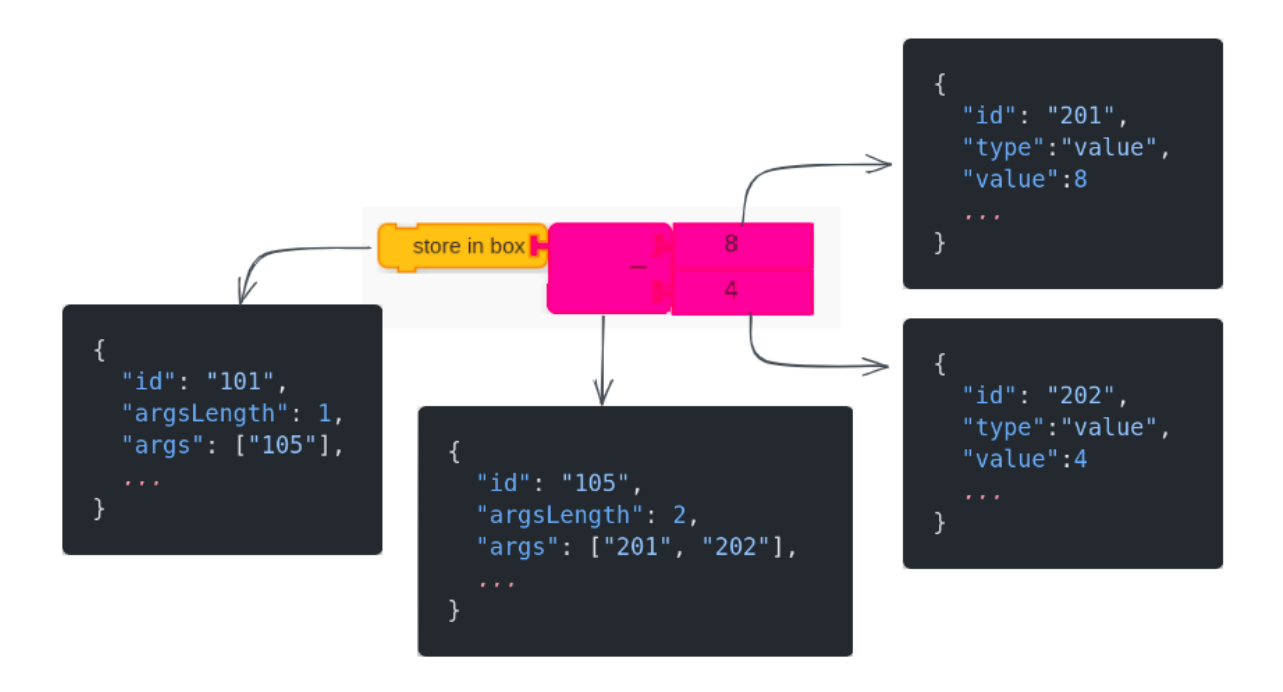

After resolving args, this will be the resultant JSON

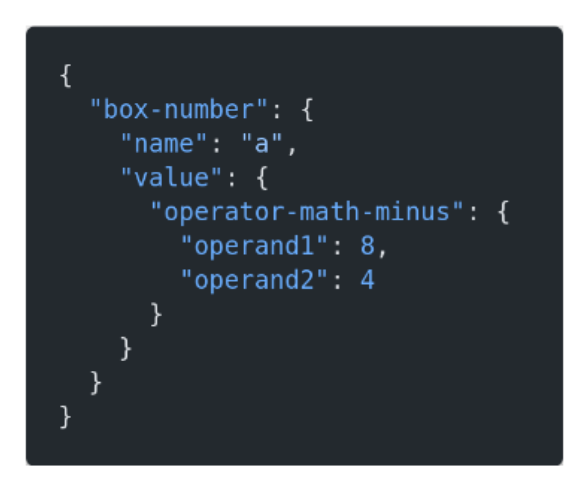

After getting the resolved JSON for the canvas, we can build the program using @sugarlabs/musicblocks-v4-lib APIs

#### **Syntax Tree to Brick Tree:**

- Generating a brick tree from a syntax tree will be pretty straightforward.
- We can easily generate a brick tree from the crumbs by resolving nesting in JSON and generating bricks with corresponding IDs and arguments.
- A simple iteration over the crumbs/instructions while keeping track of the first and previous element, and recursively transferring control to the nested instructions, we can get a flat array for the brick tree.

### **Palette Design**

Key points in designing the palette:

- Each class of functions/bricks will be designated a single color.
- These classes can be subdivided further, e.g.:

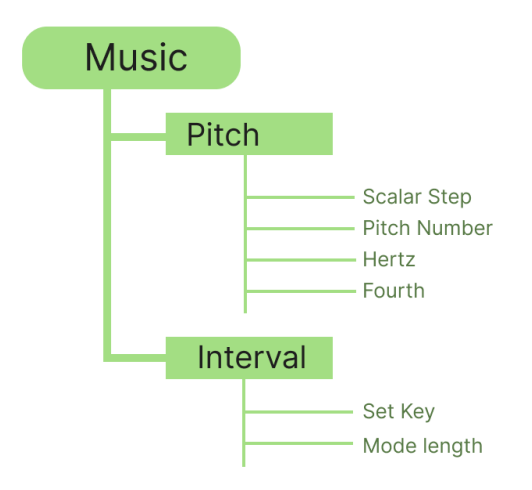

- Blocks can be predefined in a JSON object for each palette component.
- A palette element would look something like this:

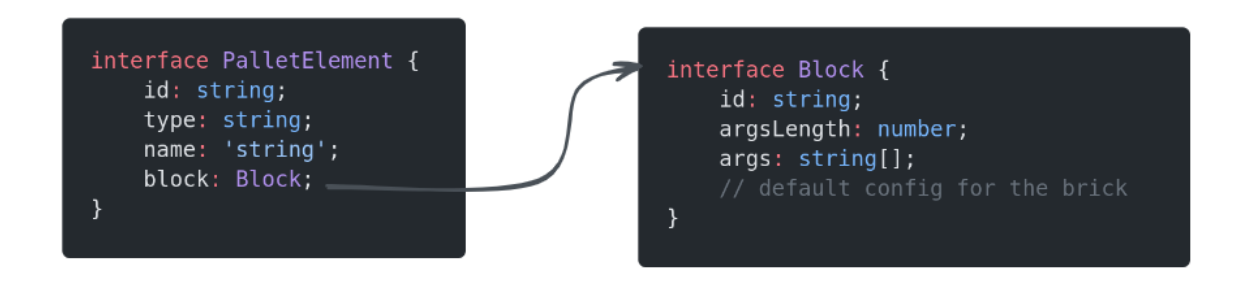

- The state of the palette can be stored in redux, this will allow easy interfacing with  $\bullet$ the project builder
	- On dragging and dropping a block, dispatch a function to add a block in the redux store
	- Access blocks stored in redux store from the builder.
- Add a search bar on top of the palette
- Design ideas for the palette:  $\bullet$

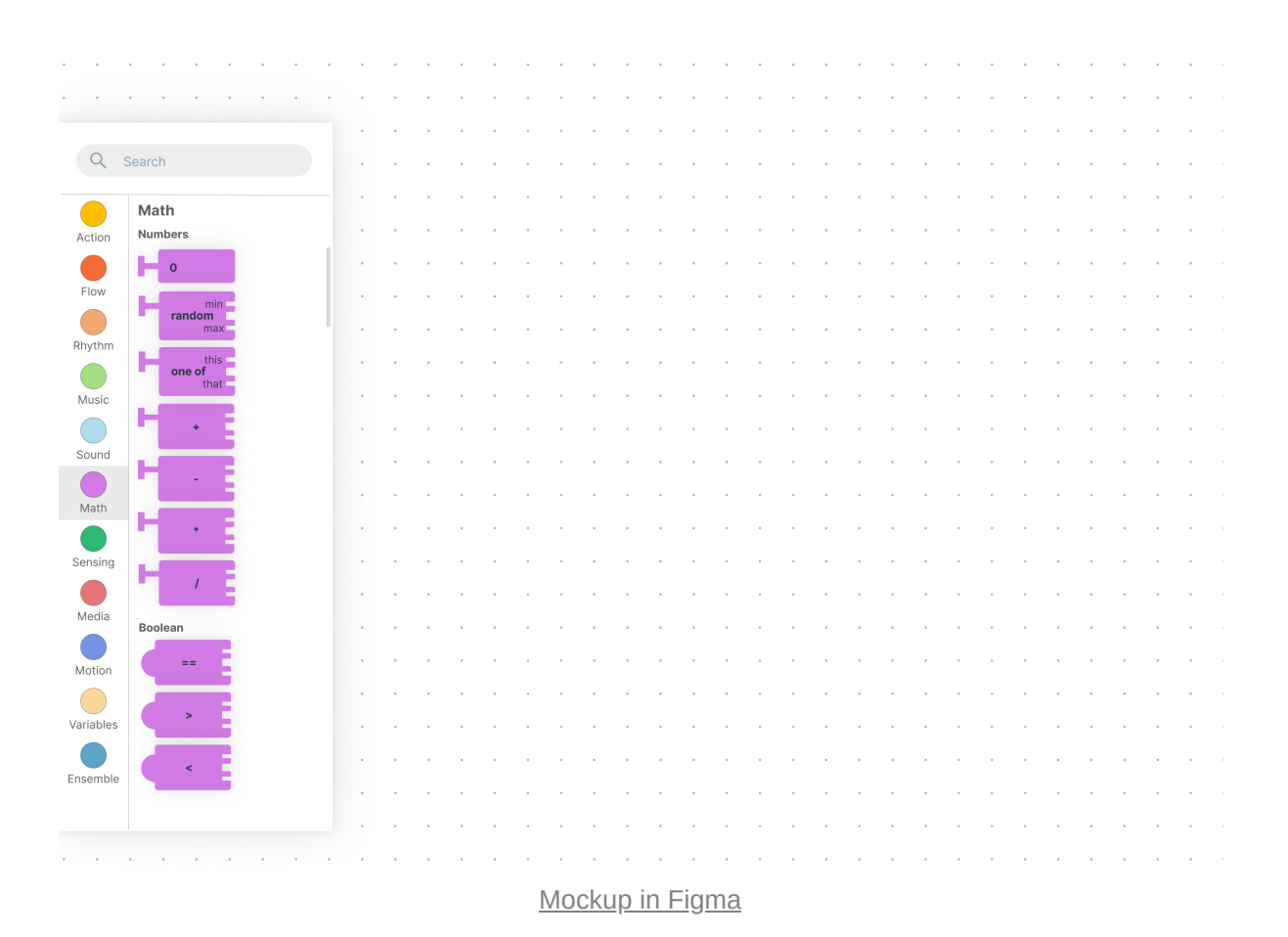

# **Timeline**

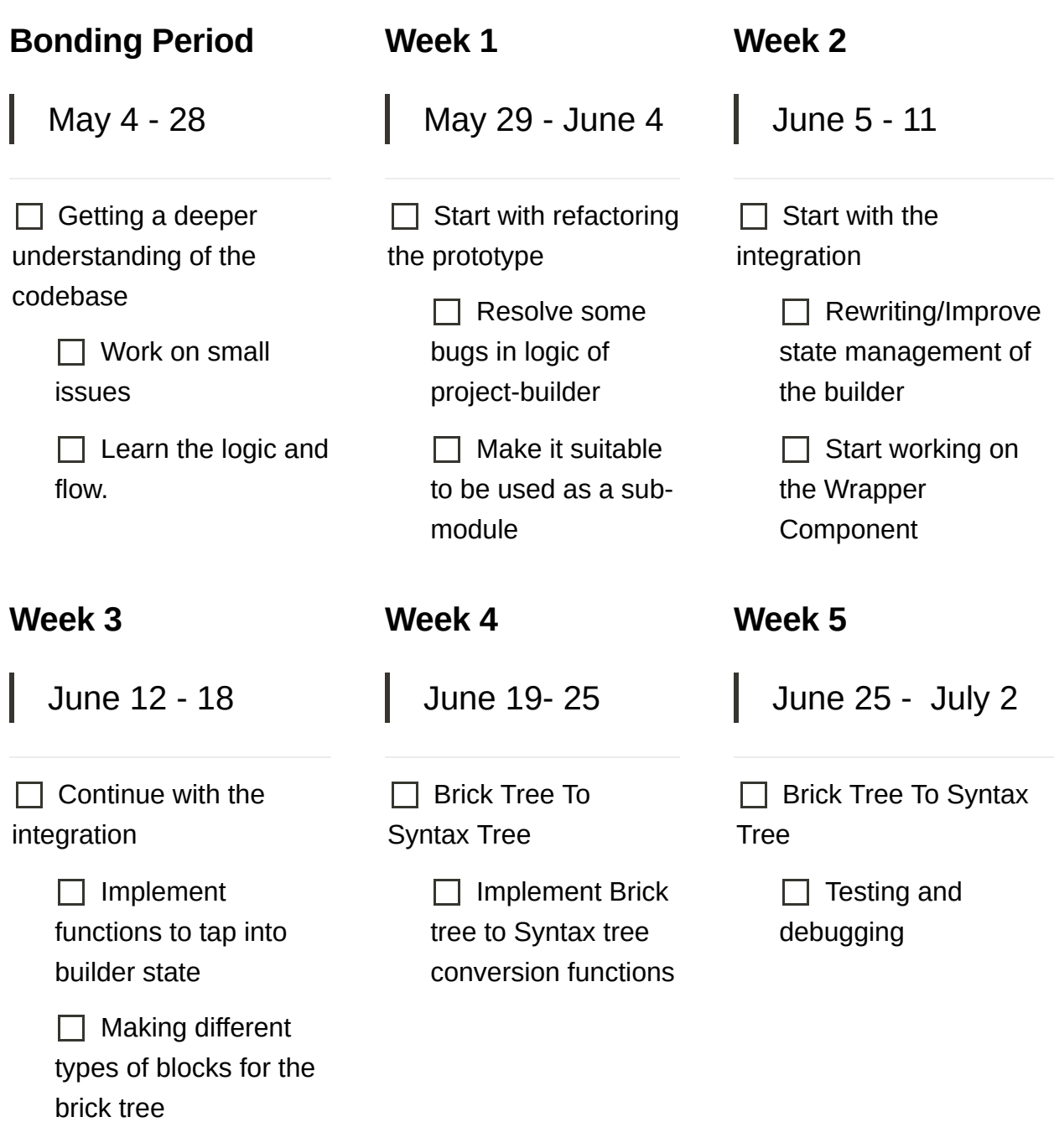

## **1st Mid-Term Evaluation**

July 10 - 14

Goals for the 1st mid-term evaluation:

- $\Box$  Integration of the project builder as a wrapper component
- $\Box$  Having basic blocks of musicblocks (Math blocks, action blocks, etc)
- $\Box$  Building programs (syntax tree) using a brick tree.

#### **Week 6 - 7**

#### **Week 8 - 9**

July 16 - 29

 $\Box$  Syntax Tree to Brick Tree

 $\Box$  Implement Syntax to Brick Tree conversion functions

 $\Box$  Testing and debugging of the same

## July 30 - Aug 12

 $\Box$  Start working on Palette

 $\Box$  Make a palette component

 $\Box$  Make blocks to include in the palette

 $\Box$  Make a canvas column in the palette to preview blocks and drag and drop blocks from

#### **Week 10**

Aug 13 - 20

 $\Box$  Interfacing the Palette with the builder

> $\Box$  Make a redux slice to handle the palette state

## **2nd Mid-Term Evaluation**

Aug 21 - 28

Goals for the 2nd mid-term evaluation:

 $\Box$  A working canvas with an interfaced palette

 $\Box$  Palette supporting drag and drop feature to drop elements to the canvas

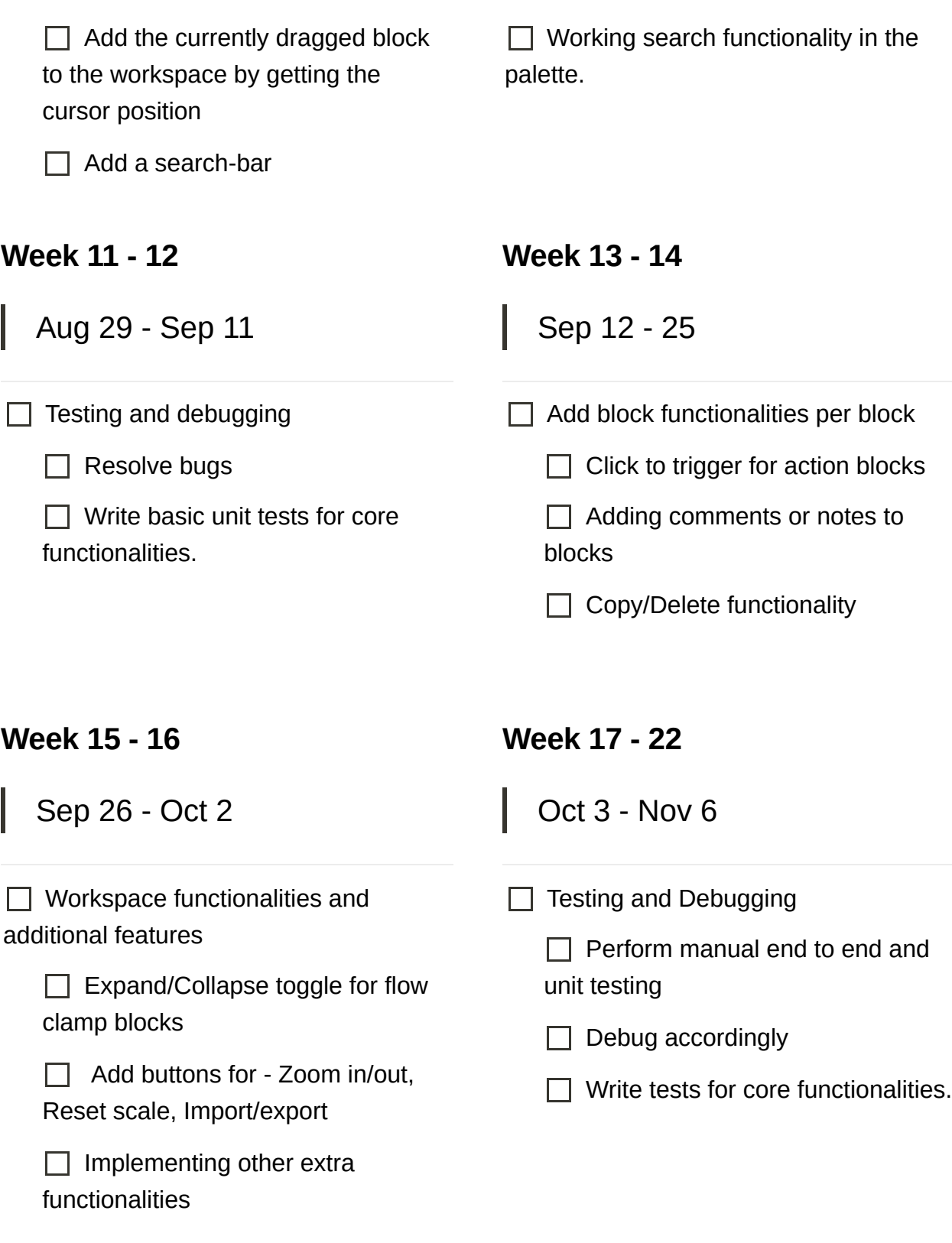

## **Q. How many hours will you spend each week on your project?**

**Ans.:** I can devote approximately **30-35 hours a week** to GSoC, as it will be my top priority during the summers.

## **Q. How will you report progress between evaluations?**

**Ans.:** I will make a **weekly report** of what has been accomplished each week. To report progress between evaluations, I will submit these weekly reports and show progress to mentors during a meeting.

## **Q. Discuss your post-GSoC plans. Will you continue contributing to Sugar Labs after GSOC ends?**

**Ans.:** I plan to **continue contributing to the MusicBlocks** community even after GSoC, as I will have a deeper understanding of the project. If I qualify, I would **like to mentor** for MusicBlocks in future GSoC terms.